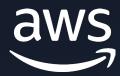

# How to: Porting Advisor for Graviton

Vishal Manan,

Sr. Graviton Specialist SA AWS

## **Porting Advisor for Graviton**

Porting Advisor for Graviton scans for potentially unsupported or non-portable arm64 code in source code trees

The tool only scans source code files and dependency files such as project/requirements.txt file(s)

Porting Advisor doesn't make any code modifications, API-level recommendations, or send data back to AWS

You can utilize Porting Advisor for Graviton either as a Python script or compile it into a binary and run on x86-64 or arm64 systems

**Languages currently supported -** C/C++, Fortran, Go 1.11+, Java 8+, Python 3+

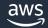

# High Level Working of Porting Advisor for Graviton

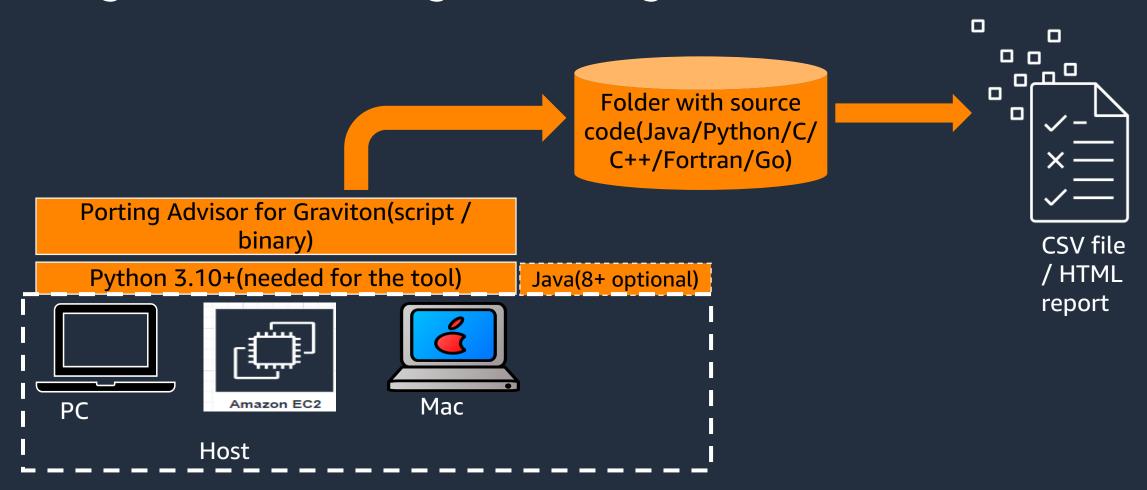

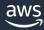

### Skillset needed for using the tool

Users though should be versed in the following skills in order to take advantage of the recommendations the tool provides:

- An understanding of the build system project requirements and dependencies, versioning, etc.
- Basic scripting language skills around Python, PowerShell/Bash
- Understanding hardware (inline assembly for C/C++) or compiler specific (intrinsic for C/C++)
  constructs when applicable

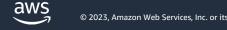

#### Kinds of issues detected

- 1. Inline assembly with no corresponding arm64 inline assembly
- 2. Assembly source files with no corresponding arm64 assembly source files
- 3. Missing arm64 architecture detection in autoconf config.guess scripts
- 4. Linking against libraries that aren't available on the arm64 architecture
- 5. Use architecture specific intrinsics
- 6. Preprocessor errors that trigger when compiling on arm64
- 7. Usages of old Visual C++ runtime (Windows specific)

#### What the tool doesn't report?

- Compiler specific code guarded by compiler specific pre-defined macros is detected, but not reported by default
- The following cross-compile specific issues are detected, but not reported by default:
  - •Architecture detection that depends on the host rather than the target
  - •Use of build artifacts in the build process
- The tool doesn't report exhaustively all issues

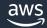

# How are the python package versions tested?

- PIP installs packages from PPI may require install-time builds
- AWS tracks over 200+ popular packages for compatibility <u>here</u>
  - https://geoffreyblake.github.io/arm64-python-wheel-tester/
- Python specific recommendations can be found on <u>GitHub</u>
  - https://github.com/aws/aws-graviton-gettingstarted/blob/main/python.md

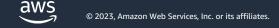

#### Java

- Java is well supported and generally performant out-of-the-box on arm64
- Java JARs can include shared-objects that are architecture specific.
- Some customers haven't obtained the full performance benefit of Graviton until they have upgraded to Java 11(Java 8 is the minimum version)
- Amazon Corretto JDK is the fastest way to get all of the performance enhancements AWS is making for Java

https://github.com/aws/aws-graviton-getting-started/blob/main/java.md

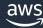

# **Building and Deploying**

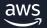

# Native Compiling vs Emulated Compiling

- Wherever possible use native compiling
  - More performant and less prone to emulation-specific errors
- Docker buildx uses QEMU emulation
  - Will be significantly slower than native builds
  - May be okay for local development work
  - Use a CI/CD pipeline instead!

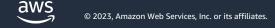

## Demo

<u>Using Porting Advisor for Graviton | AWS Compute Blog</u> (amazon.com) - https://aws.amazon.com/blogs/compute/usingporting-advisor-for-graviton/</u>

<u>GitHub - aws/porting-advisor-for-graviton - https://github.com/aws/porting-advisor-for-graviton/</u>

- 1. Building the tool
- 2. Running the tool as a binary and script
- On PC / EC2 Instance
- 3. Look at few different use cases:
  - a) C/C++ Inline assembly files
  - b) C/C++ Intrinsics
  - c) C/C++ Large Cpp project
  - d) Java code with JAR files

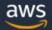

#### Graviton Porting Assistant v1.0.0

#### **Project Information**

Project:

inline\_assembly

Source root:

..\..\cppCode\inline\_assembly

Report Date:

2023-01-19 16:20:03

#### Results

|     | File                               | Line # | Comments                              |  |
|-----|------------------------------------|--------|---------------------------------------|--|
| (1) |                                    |        | 1 files scanned.                      |  |
| 8   | \\cppCode\inline_assembly\mc++.cpp | 82     | architecture-specific inline assembly |  |

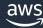

#### Final words

Porting Advisor for Graviton helps customers quantify the amount of work that is required to port an application

Accelerates your ability to transition to Graviton-based Amazon EC2 instances by reducing the iterative process of identifying and resolving source code and library dependencies

If you run into any issues, then see our <u>CONTRIBUTING</u> link - <a href="https://github.com/aws/porting-advisor-for-graviton/blob/main/CONTRIBUTING.md#reporting-bugsfeature-requests">https://github.com/aws/porting-advisor-for-graviton/blob/main/CONTRIBUTING.md#reporting-bugsfeature-requests</a>

<u>Using Porting Advisor for Graviton | AWS Compute Blog (amazon.com) - https://aws.amazon.com/blogs/compute/using-porting-advisor-for-graviton/</u>

<u>GitHub - aws/porting-advisor-for-graviton</u> - <a href="https://github.com/aws/porting-advisor-for-graviton/">https://github.com/aws/porting-advisor-for-graviton/</a>

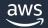

# Helpful Links

Porting Intel Intrinsics to Arm Neon Intrinsics

<u>Implementations of SIMD instruction sets for systems which don't natively support</u> them.

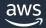

# Thank you!

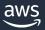